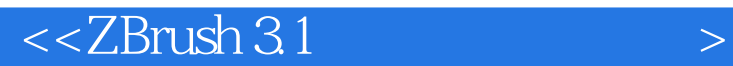

 $<<$ ZBrush 3.1

- 13 ISBN 9787115185464
- 10 ISBN 7115185468

出版时间:2008-9

页数:324

PDF

更多资源请访问:http://www.tushu007.com

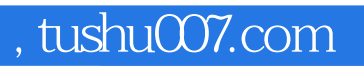

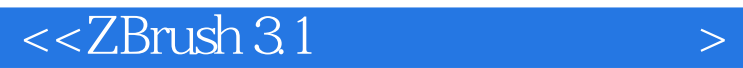

 ZBrush是传统与创新工具的完美组合,它直观、易于使用、功能强大,可以让用户创造出复杂的 cG<br>ZBrush  $ZBrush$ 

 $ZBrush$ ,  $CG$ ZBrush

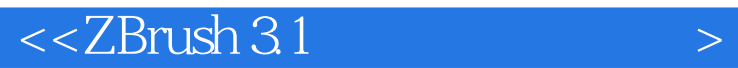

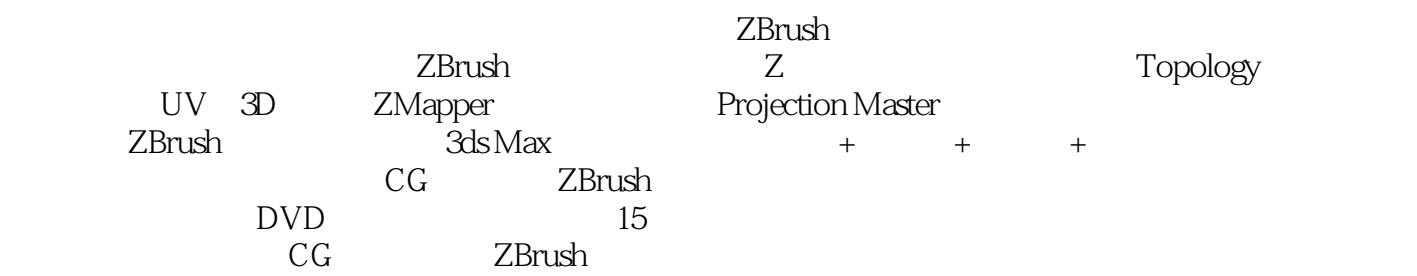

ZBrush

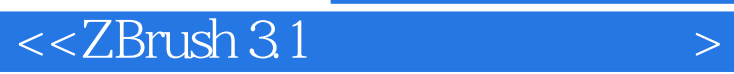

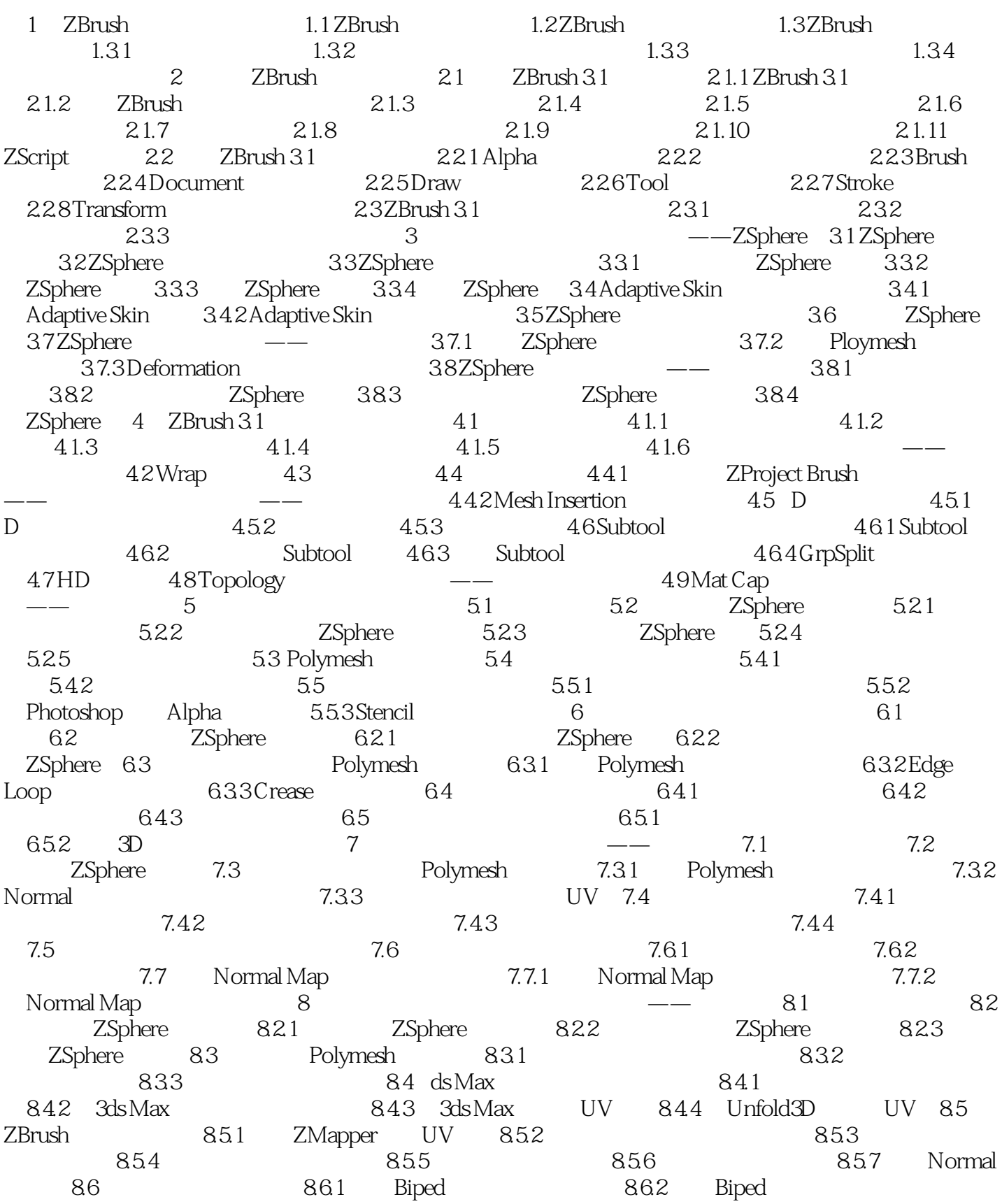

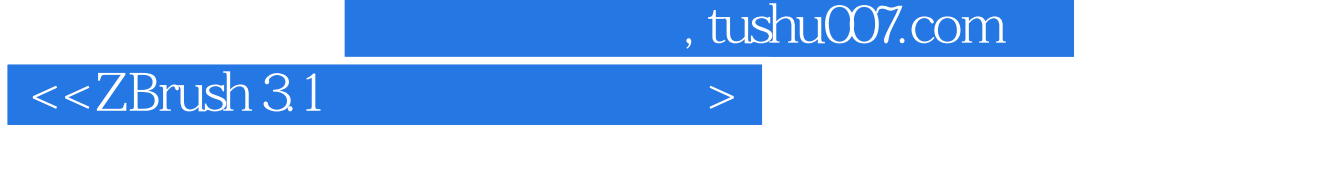

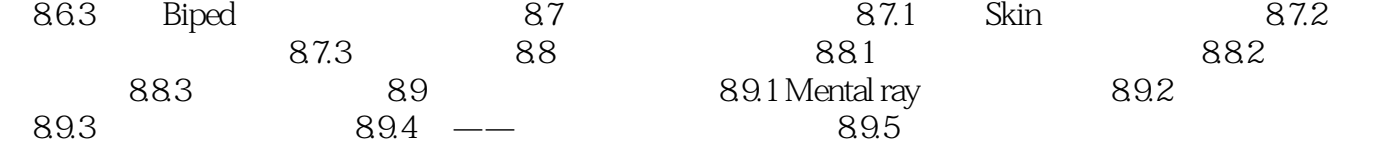

 $<<$ ZBrush 3.1

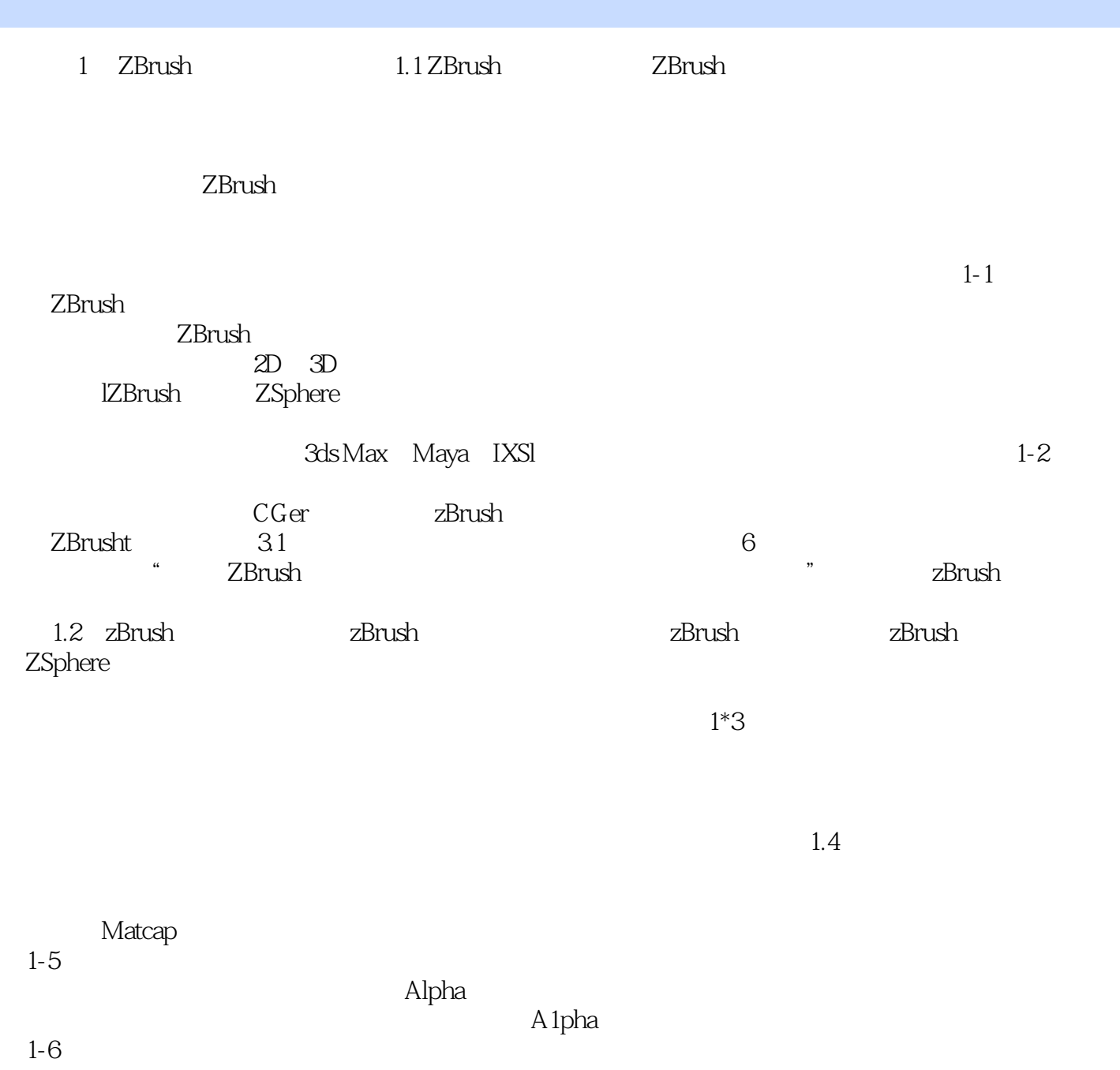

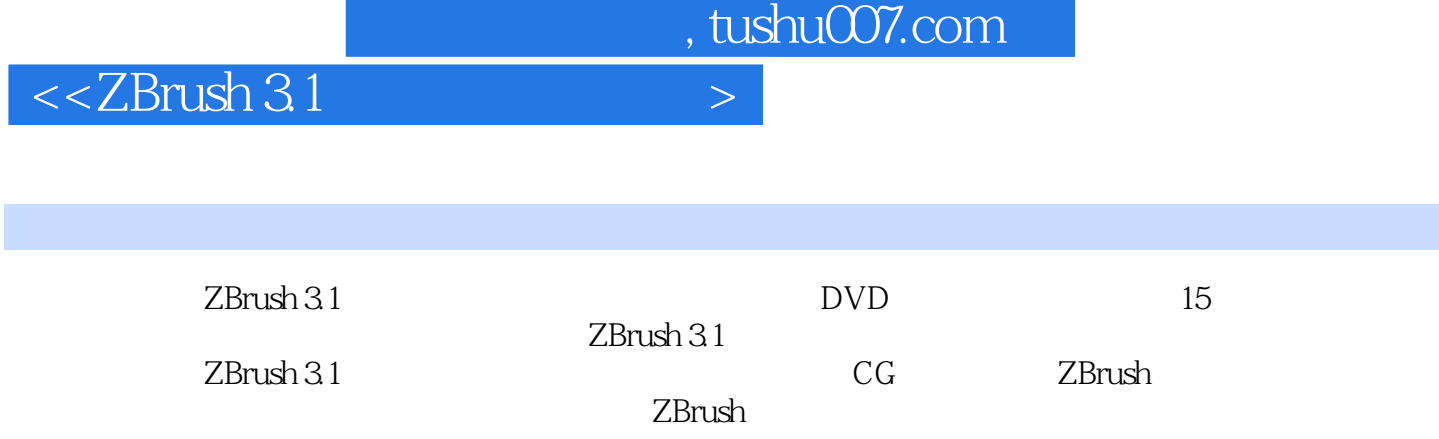

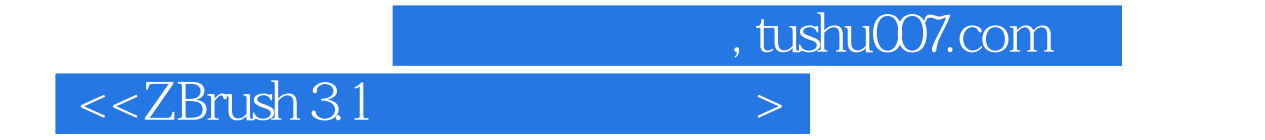

本站所提供下载的PDF图书仅提供预览和简介,请支持正版图书。

更多资源请访问:http://www.tushu007.com